IN THIS DOCUMENT

- · [Overall Options](#page-0-0)
- **Farget Options**
- **Execurity Options**
- **Execurity Register Options**
- · [Programming Options](#page-2-0)

XBURN creates OTP images, and programs images into the OTP memory of xCORE devices.

# <span id="page-0-0"></span>1 Overall Options

The following options are used to specify the OTP image and security register contents.<br>
xe-file securities bootable images to be constructed from the loadable segment specifies bootable images to be constructed from the loadable segments from *xe-file* and a default set of security bits (see Figure [1\)](#page-1-2).

otp-file Specifies the OTP segments from *otp-file* which includes the security register value.

--version

-v Displays the version number and copyrights.

--help

-h Prints a description of the supported command-line options.

# <span id="page-0-1"></span>2 Target Options

The following options are used to specify the target hardware platform. --list-devices

-l Prints an enumerated list of all JTAG adapters connected to the host and the devices on each JTAG chain, in the form:

ID - NAME (ADAPTER-SERIAL-NUMBER)

The adapters are ordered by their serial numbers.

--id ID Specifies the adapter connected to the target hardware.

--adapter-id ADAPTER-SERIAL-NUMBER Specifies the serial number of the adapter connected to the target hardware.

Publication Date: 2016/10/31 Document Number: X1482D

XMOS © 2016, All Rights Reserved

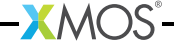

--jtag-speed n

Sets the divider for the JTAG clock to n. The corresponding JTAG clock speed is 6/(*n*+1)MHz. The default value is 0 (6MHz).

--spi-div n Sets the divider used in the AES Module for the SPI clock to *n*. The corresponding SPI clock speed is set to 100/(2n) MHz. The deafult value is 20 (2.5MHz).

<span id="page-1-0"></span>This option is only valid with --lock.

### 3 Security Options

--genkey keyfile

Outputs to *keyfile* two 128-bit keys used for authentication and decrpytion. The keys are generated using the open-source library crypto++.

This option is not valid with --burn or --lock.

--lock keyfile

<span id="page-1-1"></span>Specifies the XCORE AES boot module (see [XM-000955-PC\)](http://www.xmos.com/doc/XM-000955-PC/latest#safeguard-ip-aes-module) and a default set of security bits (see Figure [1\)](#page-1-2).

### 4 Security Register Options

The following options are used to specify the contents of the OTP security register, overriding the default options for burning XE images, OTP images and the AES module, as given in Figure [1.](#page-1-2)

| <b>Security Bit</b>  | XE Image | OTP Image             | AES Module (--lock) |
|----------------------|----------|-----------------------|---------------------|
| OTP Boot             | Enabled  | As per OTP image file | Enabled             |
| <b>JTAG Access</b>   | Enabled  |                       | Disabled            |
| <b>Plink Access</b>  | Enabled  |                       | Enabled             |
| Global Debug         | Enabled  |                       | Disabled            |
| Master Lock          | Disabled |                       | Enabled             |
| Secure Config Access | Enabled  |                       | Enabled             |

<span id="page-1-2"></span>Figure 1: Default security bits written by XBURN

--enable-otp-boot

Enables boot from OTP.

--disable-jtag

Disables JTAG access. Once disabled, it is not possible to gain debug access to the device or to read the OTP.

This option does not disable boundary scan.

--disable-plink-access

Disables access to the plink registers from other tiles. Disabling plink access restricts all access of the registers of each plinks to the tile local to that plink.

--disable-global-debug

Prevents the device from participating in global debug. Disabling global debug prevents the tiles from entering debug using the global debug pin.

```
--enable-master-lock
```
Enables the OTP master lock. No further modification of the OTP is permitted.

```
--disable-secure-config-access
```
<span id="page-2-0"></span>Disables access to the security config register.

## 5 Programming Options

By default, XBURN writes the specified OTP images to the target platform.

--force<br>-f Do not prompt before writing the OTP. This is not default.

--outfile

-o otp-file Place output in *otp-file*, disabling programming.

--make-exec xe-file

Place an executable in *xe-file* that when run on an xCORE device performs the specified OTP burning operation; disables programming.

The XE file can be run later using XRUN.

--target-file xn-file

Specifies *xn-file* as the target platform.

--target platform

Specifies a target platform. The platform configuration must be specified in the file *platform*.xn, which is searched for in the paths specified by the XCC\_DEVICE\_PATH environment variable (see [XM-000927-PC\)](http://www.xmos.com/doc/XM-000927-PC/latest#xcc-manual-xcc-device-path).

- --read Prints the entire contents of the OTP.
- --size-limit n

Limits the amounts of OTP memory written to the first *n* bytes of the OTP. If the image doesn't fit within the specified limit an error will be given.

#### --mac-address mac

Writes a MAC address to the end of the OTP. The MAC address should be specified in the form 12:34:56:78:9A:BC. Multiple MAC addresses can be written by specifying the --mac-address option multiple times. MAC addresses are written to the OTP in the order the options appear.

--serial-number serial

Writes a 32-bit serial number to the end of the OTP.

#### --no-compression

Prevents XBURN from compressing all binary data.

 $X$ M $(S)$ 

<span id="page-3-0"></span>--no-compression-validation Prevents XBURN from validating the decompression algorithm within XSIM.

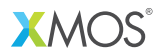

Copyright © 2016, All Rights Reserved.

X1482D

Xmos Ltd. is the owner or licensee of this design, code, or Information (collectively, the "Information") and is providing it to you "AS IS" with no warranty of any kind, express or implied and shall have no liability in relation to its use. Xmos Ltd. makes no representation that the Information, or any particular implementation thereof, is or will be free from any claims of infringement and again, shall have no liability in relation to any such claims.